## Technische fiche Internetpubs

## Skyscraper (+ doorplaatsing op mobiele sites)

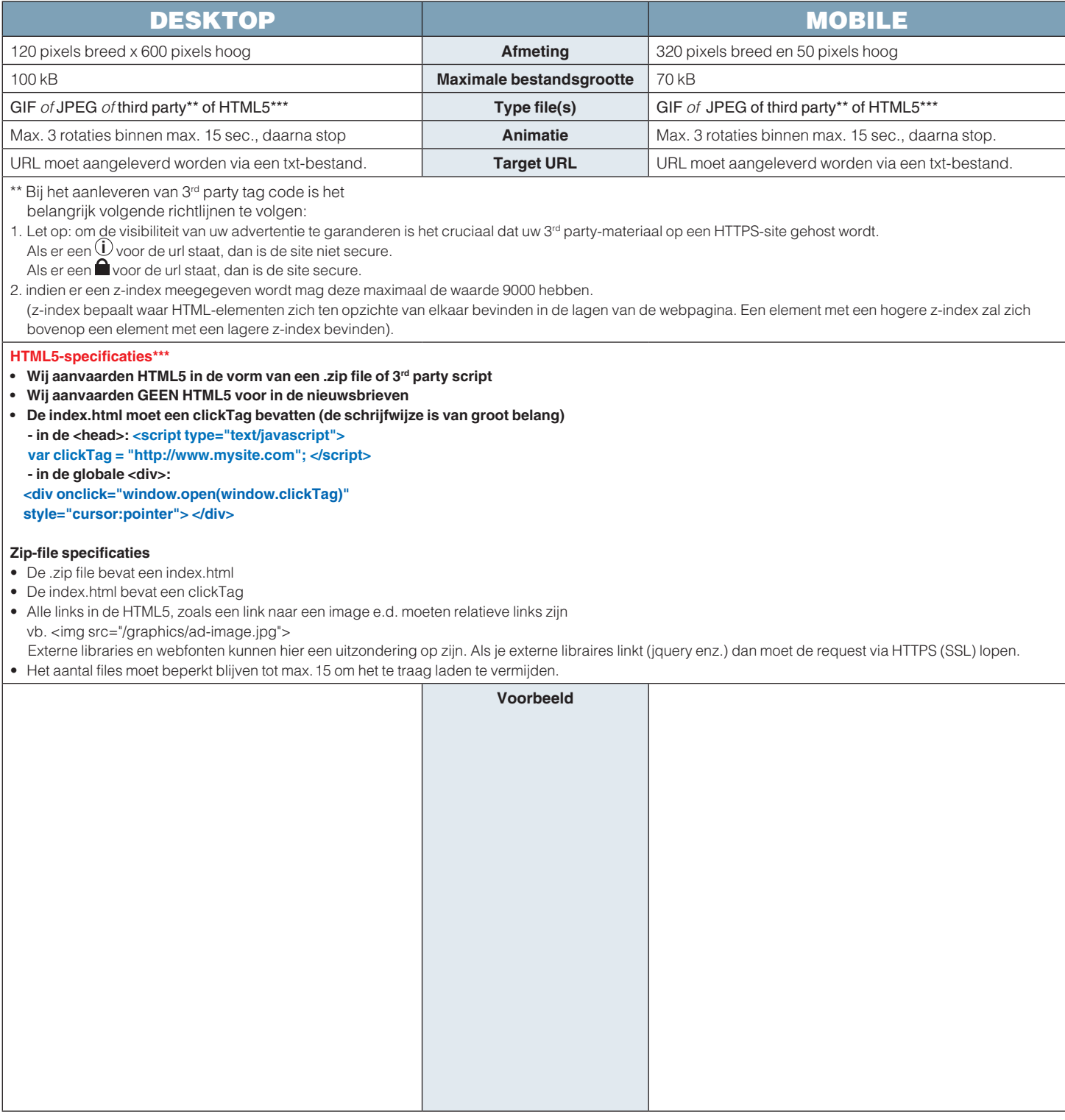